## **+ WORK REMOTELY WITHOUT FEELING REMOTE: USING MS TEAMS**

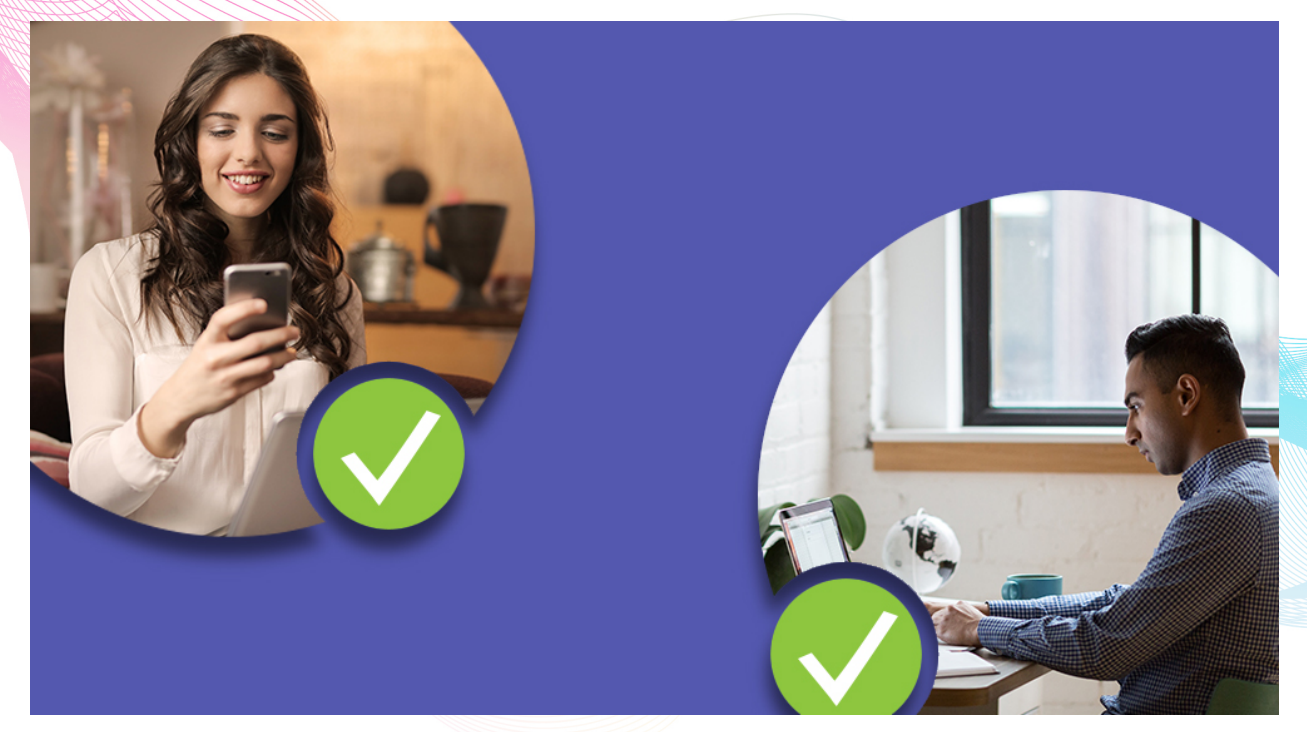

Microsoft helps you stay productive while working remotely using products like Teams, OneDrive and Skype for Business. Organizations across the globe are moving to remote work. Microsoft aims to keep teams connect while they work apart by making Microsoft Teams available to as many people as possible. These products (Teams and Skype for Business) allow you to chat, meet, call, and collaborate all in one place.

## **Remote Links**

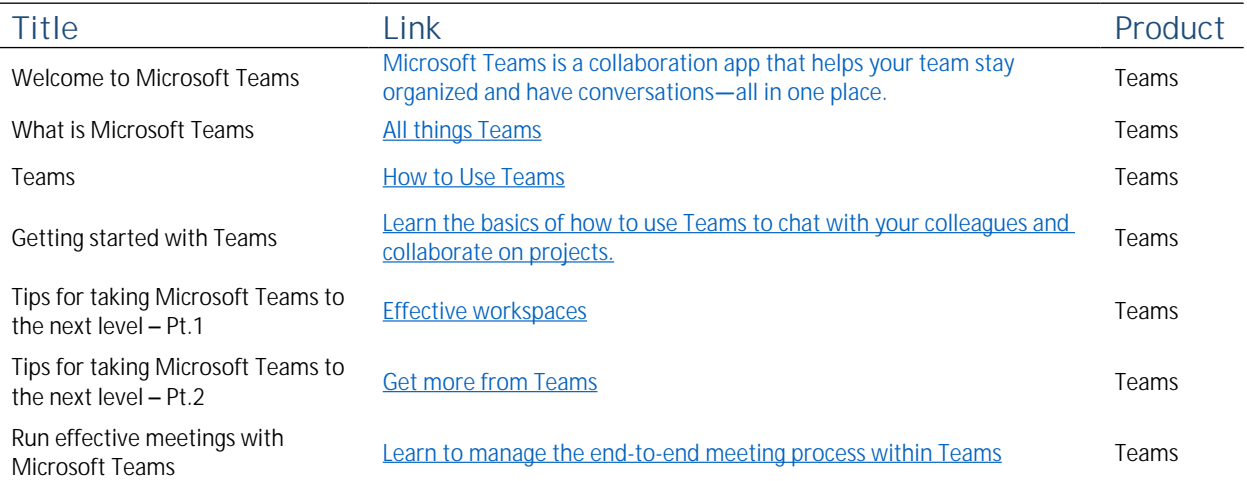

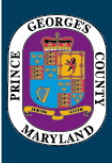

## **Remote Links**

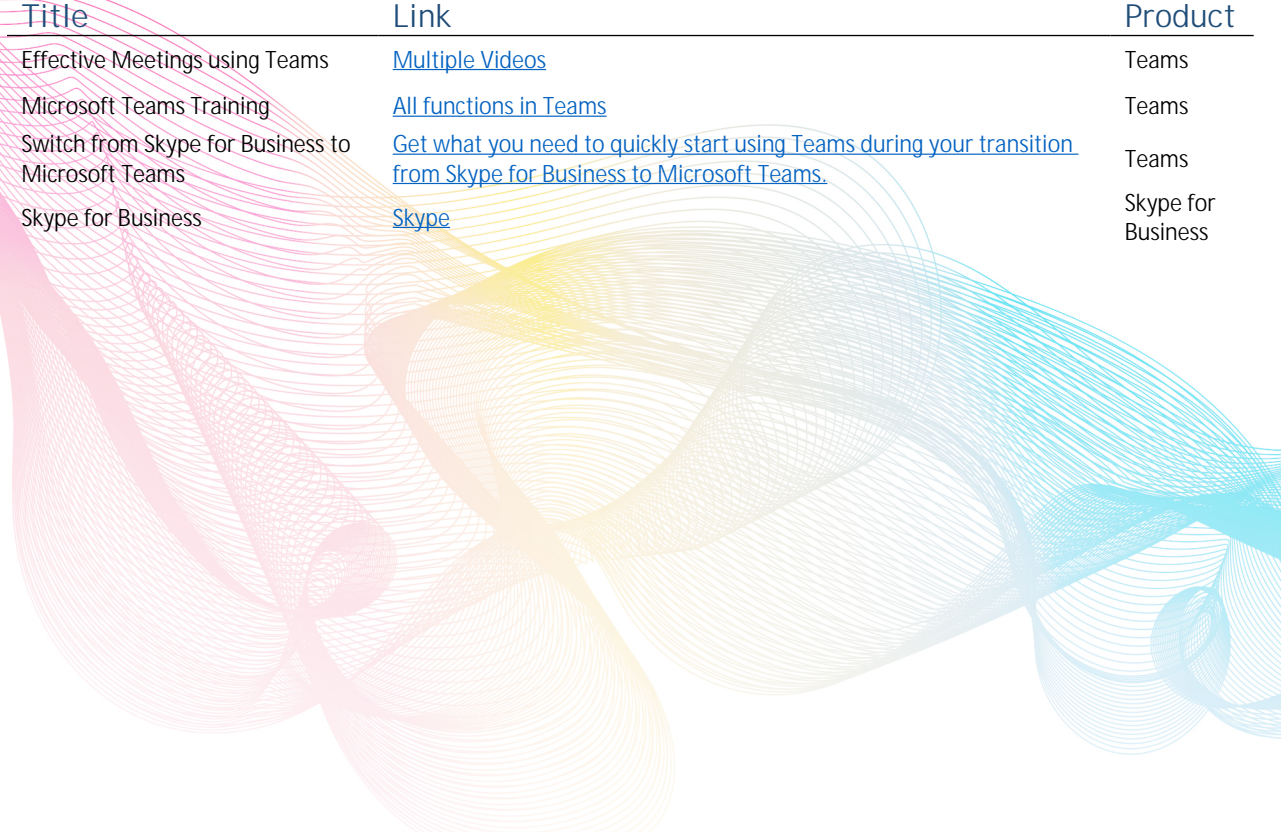

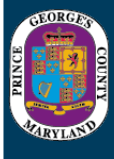